80

## eVidyalaya Half Yearly Report

Department of School & Mass Education, Govt.<br>of Odisha

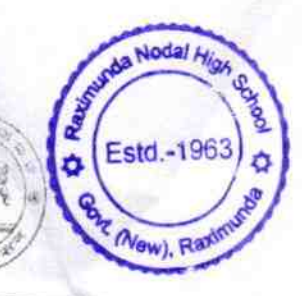

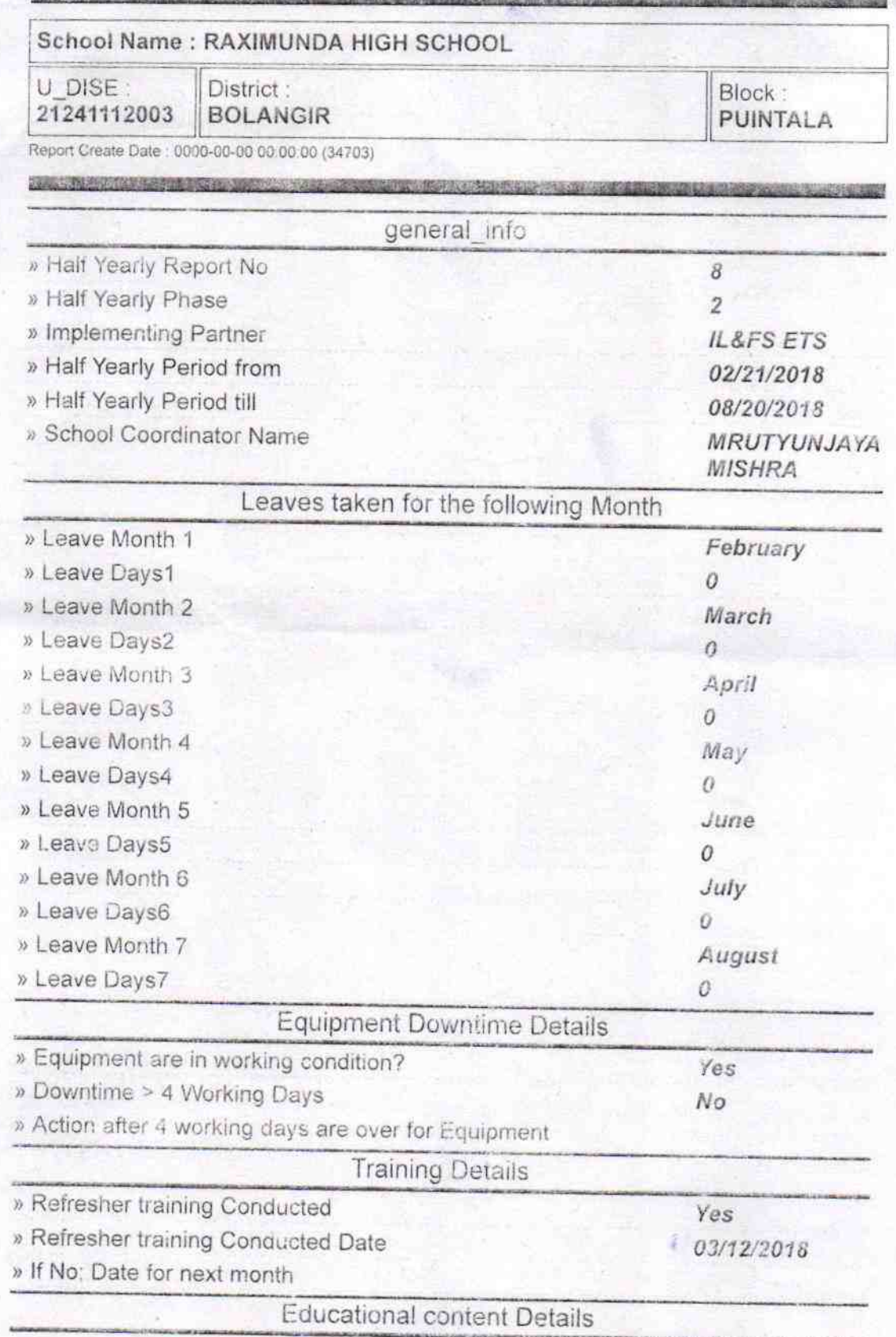

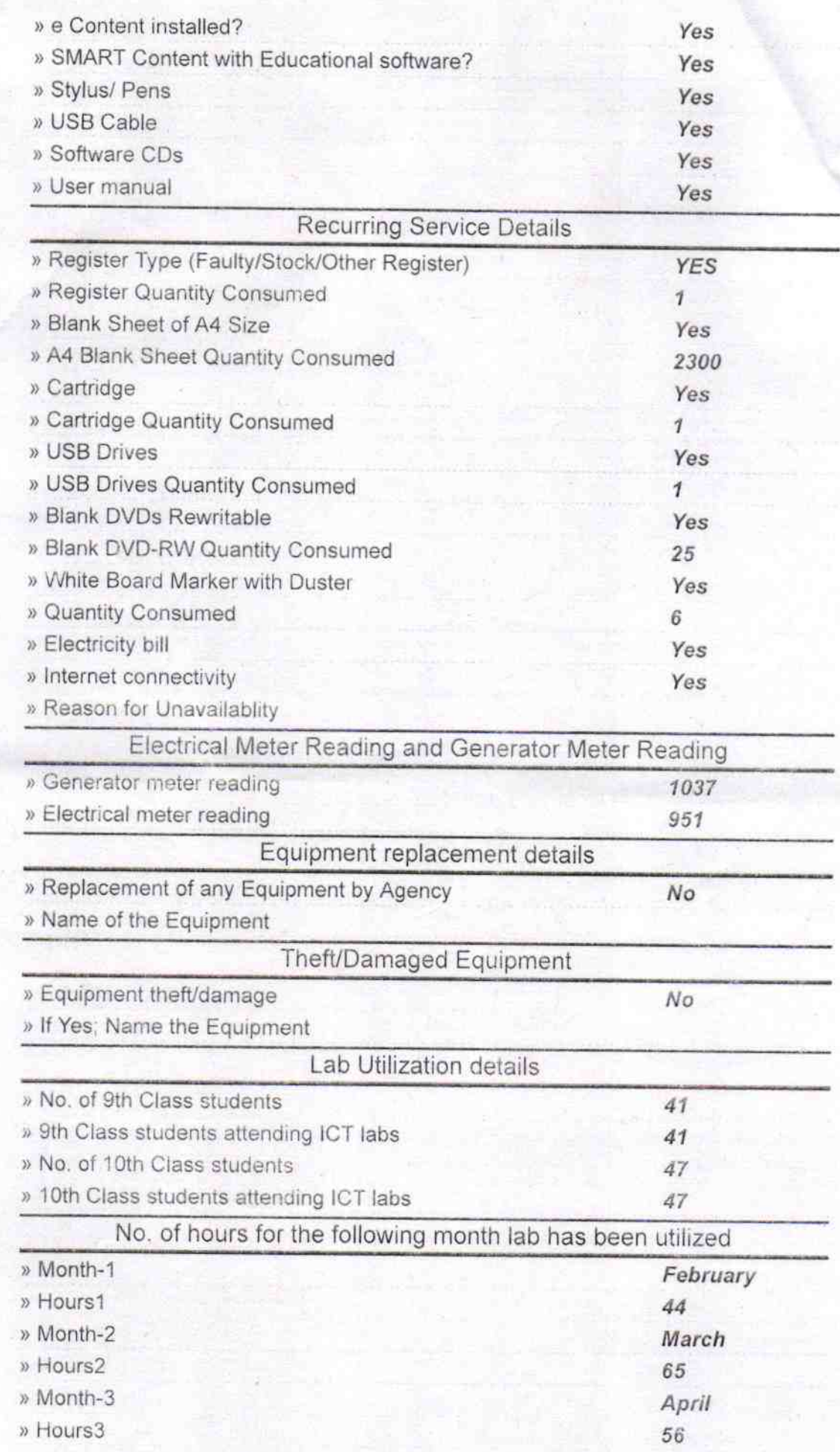

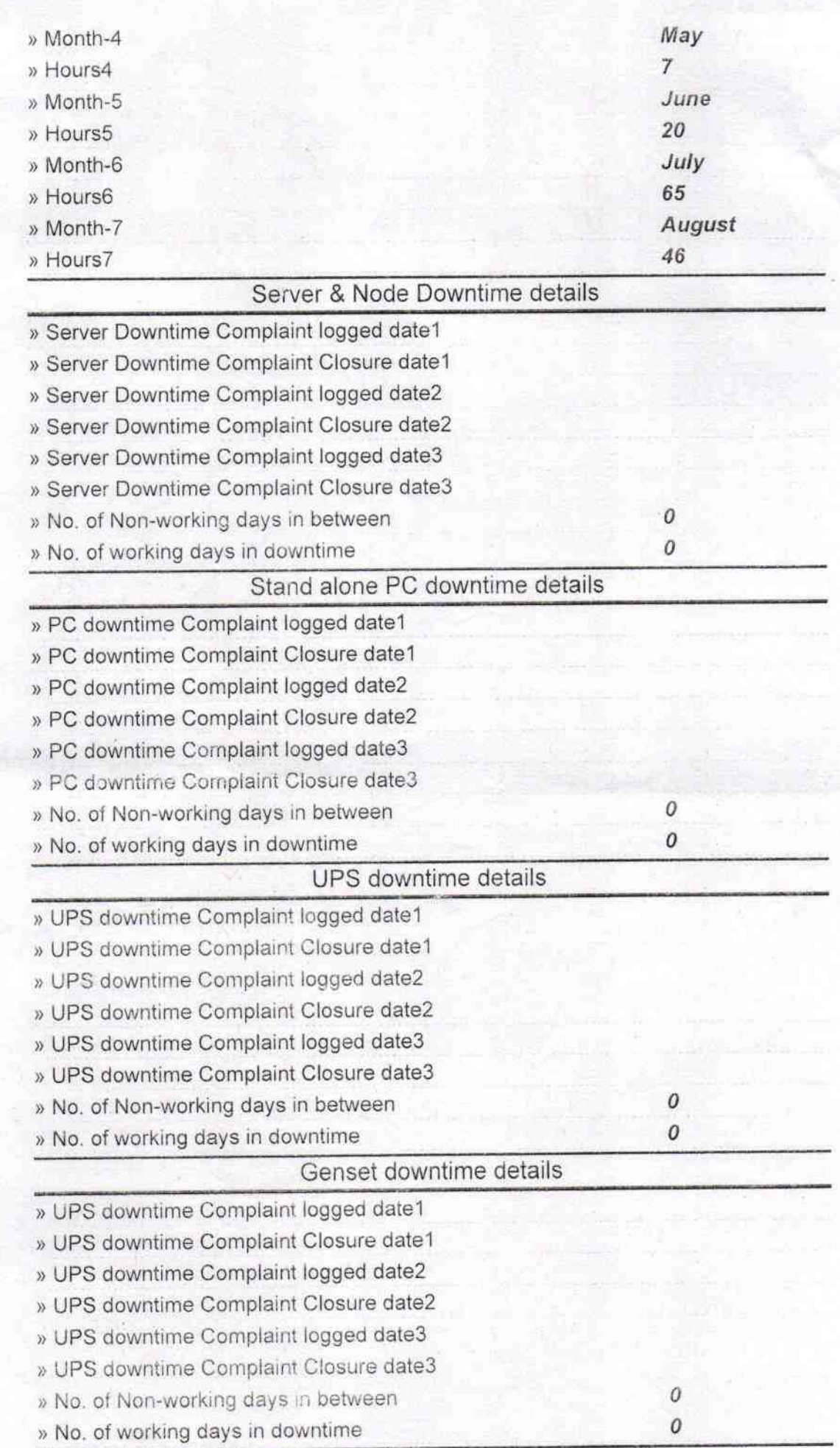

## lntegrated Computer Projector downtime details

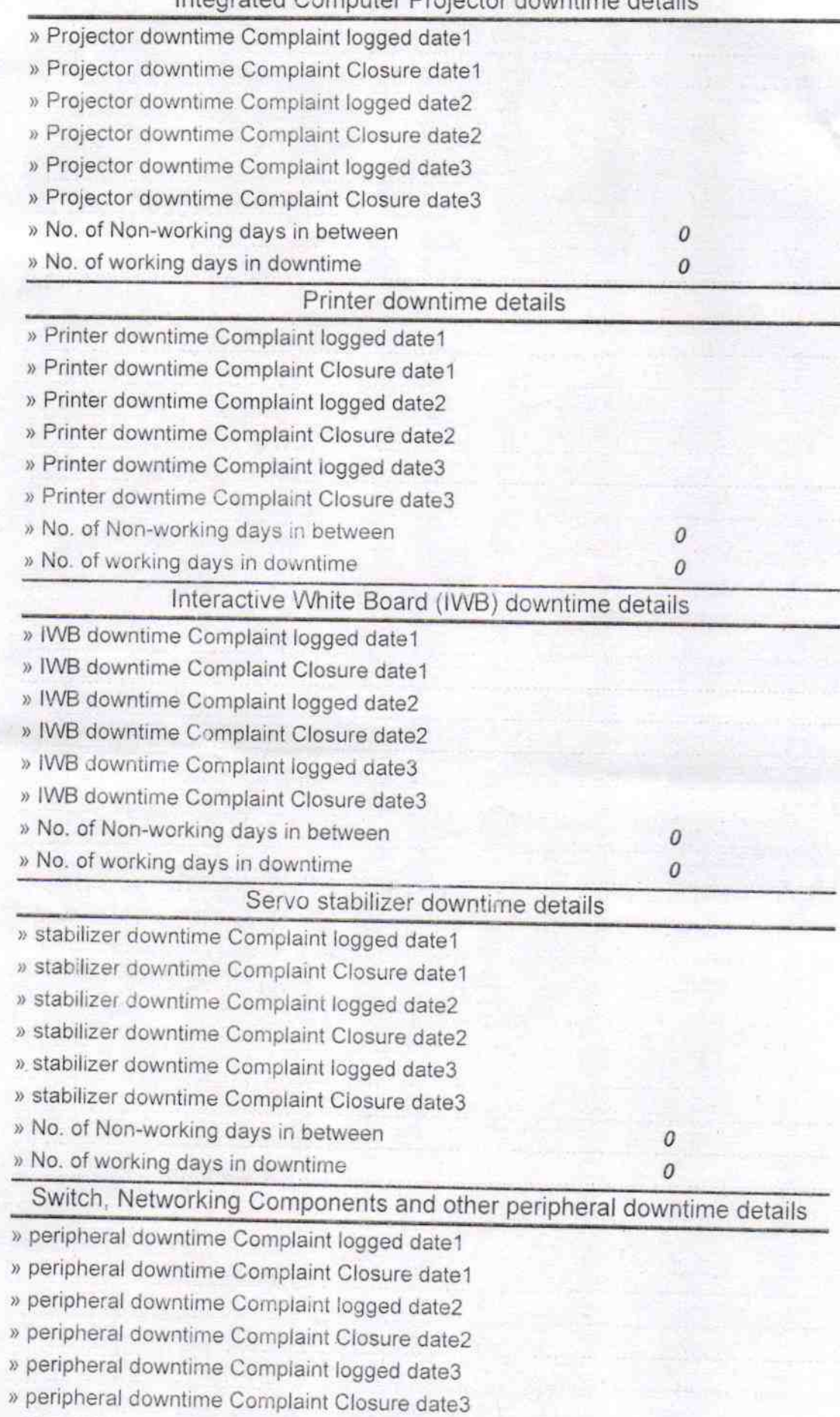

**In No. of Non-working days in between** 100 and 100 and 100 and 100 and 100 and 100 and 100 and 100 and 100 and 100 and 100 and 100 and 100 and 100 and 100 and 100 and 100 and 100 and 100 and 100 and 100 and 100 and 100 an

» No. of working days in downtime

Ý  $\ddot{\phantom{a}}$ 

Sel 30 Moderation

Signature of Head Master Historic November 1998 School